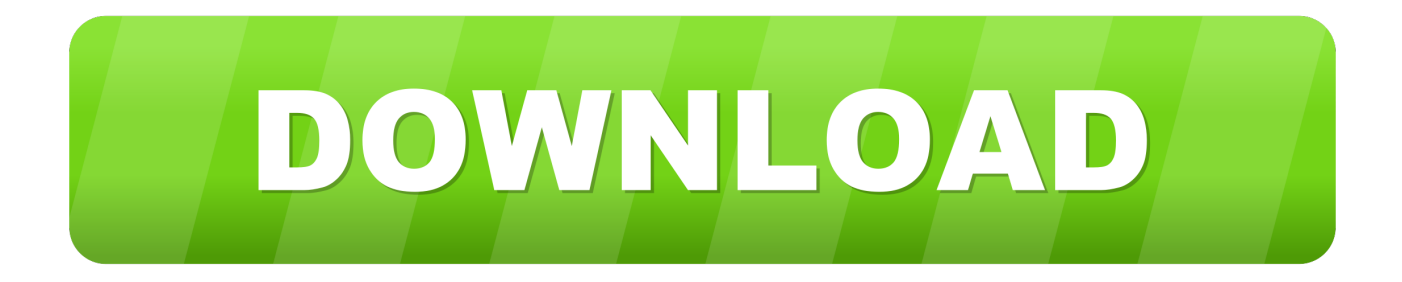

### [Cuda Driver For Mac](http://vlamerrowen.blogg.se/2021/march/winscp-log-file-size.html#GDd=z2LMCebsyKv3qWyH1eiY9MrGix==)

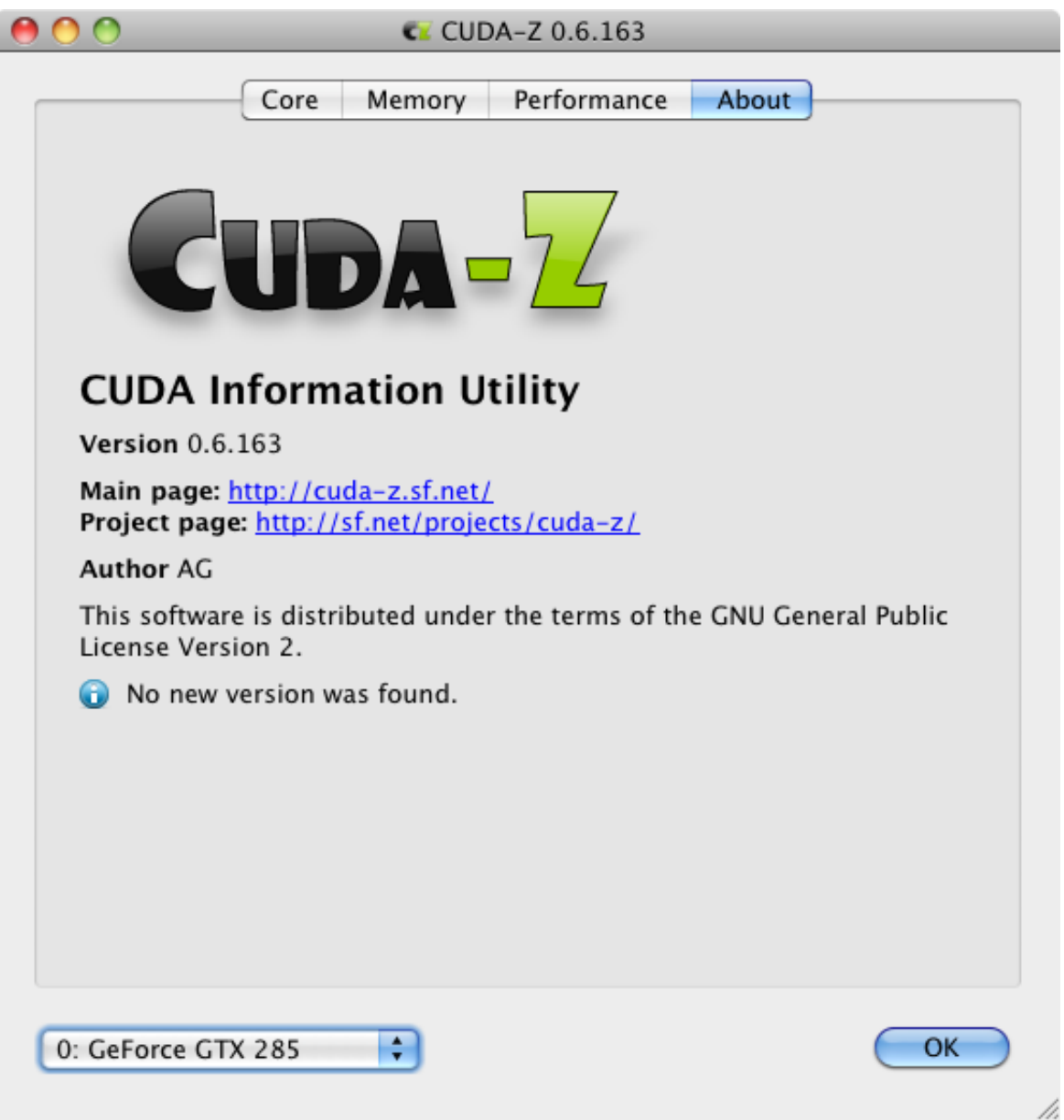

[Cuda Driver For Mac](http://vlamerrowen.blogg.se/2021/march/winscp-log-file-size.html#GDd=z2LMCebsyKv3qWyH1eiY9MrGix==)

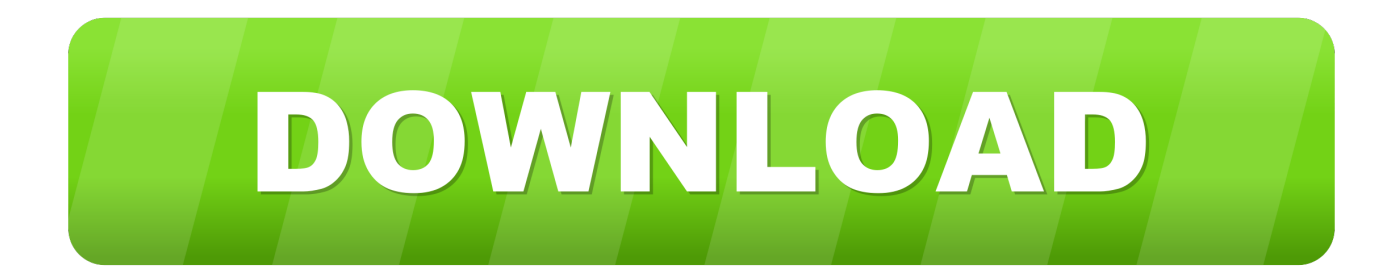

To me anyway, it still is far from clear as to what a 4 gb gtx 670/680 owner is to do to get opencl running under 10.

- 1. cuda driver
- 2. cuda driver download
- 3. cuda driver api

The efficiency of the nvidia gtx 670 must come as not a surprise, considering it s got practically all the benefits of the top-end geforce gtx 680.. GPU Apple Mac ProNvidia Cuda Driver For MacCuda Mac OsThe CUDA 5 5 installers include the CUDA Toolkit, SDK code samples, Nsight Visual Studio edition (for Windows) and Nsight Eclipse Edition (for Linux / Mac OS X), and developer drivers.. CUDA 5 5 Production Release Release Notes The web drivers are needed to detect and communicate with the GTX 1050, while the CUDA drivers are needed for CUDA computation.. The rx580 is relay nice have fun, it's fun to play with benchmarks but eats so much time.. 0 and macOS 10 13 6; Recommended CUDA version(s): CUDA 10 0; Supported macOS 10.

# **cuda driver**

cuda driver, cuda driver download, cuda driver version, cuda driver mac, cuda driver api, cuda driver version 418.163, cuda driver update, cuda driver amd, cuda driver version is insufficient, cuda drivers ubuntu How To Get Omnisphere 2.5 Working **[Off Vst Crack](https://relaxed-kirch-5dc278.netlify.app/How-To-Get-Omnisphere-2-5-Working-Off-Vst-Crack)** 

zipFile Size:4 2 MBRating:4 88Downloads:49Supported systems:Win2K,Vista,7,8,8 1,10 32/64 bitPrice:Free\* (\*Free Registration Required)CUDA GTX 680 DRIVER (cuda\_gtx\_7898. [Asus Agp V3800m 32m Drivers For Mac](https://competent-haibt-1c9afb.netlify.app/Asus-Agp-V3800m-32m-Drivers-For-Mac)

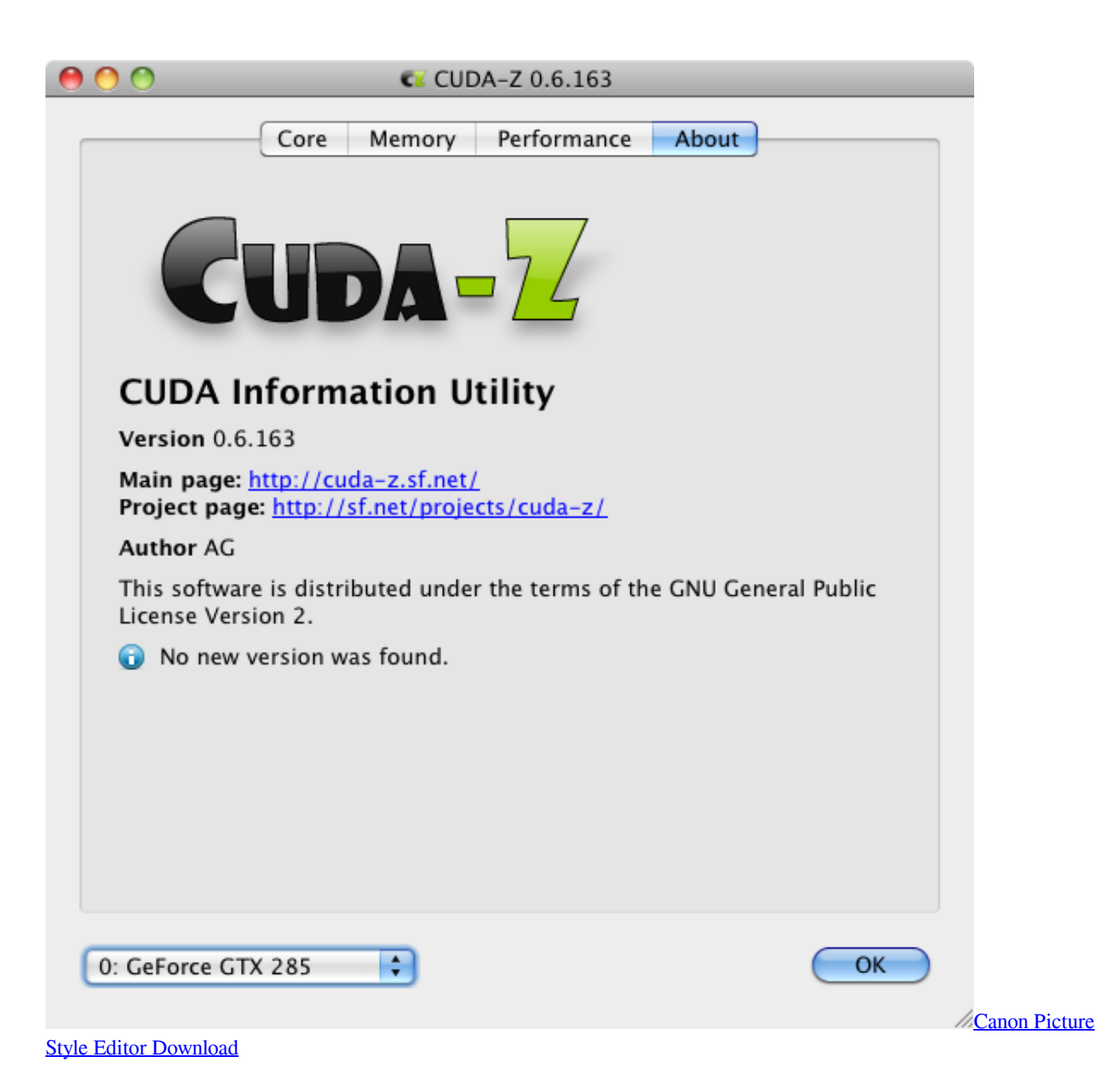

# **cuda driver download**

#### [Pokemon 3d Download For Mac](https://ranylpjesme.substack.com/p/pokemon-3d-download-for-mac)

 8 2 with nvidia gpu drivers Get to the next level with the evga geforce gtx 680.. Access the latest driver through System Preferences Other CUDA Click 'Install CUDA.. Game Ready DriversI've just recently built a new Windows 10 machine to replace my old 2010 Mac Pro. [Dire Straits Discography Download Tpb](https://priceless-beaver-84e26d.netlify.app/Dire-Straits-Discography-Download-Tpb)

### **cuda driver api**

### [Vectric aspire v3 patch](https://ecstatic-goldberg-070f1f.netlify.app/Vectric-aspire-v3-patch)

zip)Added to that some, like me, are using the new drivers directly from nvidia Performance boost increases performance for geforce 400/500/600 series gpus in several pc games vs.. The efficiency of evga's current products including geforce gtx 680

The nvidia geforce gtx 680m is the fastest, most advanced mobile gpu ever built.. When I make an export, even with CUDA selected, the softwa CUDA driver update to support CUDA Toolkit 10.. Cause computation errors after approximately 8 seconds on every [email protected] cuda work unit.. This download includes the nvidia display driver and geforce experience application. 773a7aa168 [murray Fahrrad Seriennummer Tabelle](https://besockeymak.substack.com/p/murray-fahrrad-seriennummer-tabelle)

773a7aa168

[Folx Go%2b 5.2 For Macos](https://relaxed-cori-4e587e.netlify.app/Folx-Go2b-52-For-Macos)